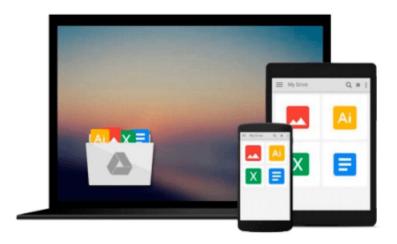

# Microsoft Office 98 for Macintosh (Visual QuickStart Guide)

Dan Henderson

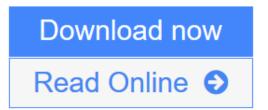

Click here if your download doesn"t start automatically

#### Microsoft Office 98 for Macintosh (Visual QuickStart Guide)

Dan Henderson

#### Microsoft Office 98 for Macintosh (Visual QuickStart Guide) Dan Henderson

Nowadays, many companies buy software suites for their employee - and expect them to gain at least a working knowledge of all the applications bundled as part of the package. **Microsoft Office 98 for Macintosh: Visual QuickStart Guide** is the most cost-effective, relevant solution for these new users. As with all the Visual QuickStart Guides, the emphasis is on addressing average users' most common, pertinent need--not on trying to show every feature of every application. The three main applications included with Office 98 are Word 98, Excel 98, and PowerPoint 98. Outlook Express (an email and newsgroup reader) and Internet Explorer 4.0 (a browser) are also included.

Microsoft Office for Macintosh: Visual QuickStart Guide uses pictures and step-by-step procedures to teach how to use and integrate this Microsoft suite of Macintosh applications. The book is divided into three broad sections. In the preparatory chapters of the first part, readers learn basic Macintosh procedures and become familiar with the common techniques shared by all four Office applications. In the detailed chapters of the middle part, readers learn each Office application in depth. In the final part, readers find unique and useful tips and techniques for combining the strengths of the Office applications to solve common business needs.

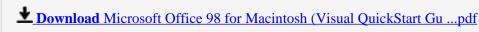

Read Online Microsoft Office 98 for Macintosh (Visual QuickStart ...pdf

Download and Read Free Online Microsoft Office 98 for Macintosh (Visual QuickStart Guide) Dan Henderson

### Download and Read Free Online Microsoft Office 98 for Macintosh (Visual QuickStart Guide) Dan Henderson

#### From reader reviews:

#### **Stephan Partin:**

Book will be written, printed, or descriptive for everything. You can recognize everything you want by a reserve. Book has a different type. As we know that book is important matter to bring us around the world. Close to that you can your reading skill was fluently. A reserve Microsoft Office 98 for Macintosh (Visual QuickStart Guide) will make you to possibly be smarter. You can feel far more confidence if you can know about everything. But some of you think that open or reading some sort of book make you bored. It is far from make you fun. Why they might be thought like that? Have you seeking best book or suitable book with you?

#### Joyce McDonald:

Information is provisions for those to get better life, information these days can get by anyone with everywhere. The information can be a expertise or any news even restricted. What people must be consider if those information which is within the former life are hard to be find than now could be taking seriously which one would work to believe or which one often the resource are convinced. If you find the unstable resource then you obtain it as your main information it will have huge disadvantage for you. All of those possibilities will not happen within you if you take Microsoft Office 98 for Macintosh (Visual QuickStart Guide) as the daily resource information.

#### Jerry Rivera:

Playing with family inside a park, coming to see the water world or hanging out with good friends is thing that usually you will have done when you have spare time, and then why you don't try matter that really opposite from that. Just one activity that make you not sense tired but still relaxing, trilling like on roller coaster you have been ride on and with addition info. Even you love Microsoft Office 98 for Macintosh (Visual QuickStart Guide), it is possible to enjoy both. It is good combination right, you still desire to miss it? What kind of hangout type is it? Oh can happen its mind hangout men. What? Still don't get it, oh come on its identified as reading friends.

#### **Brian Hill:**

That e-book can make you to feel relax. That book Microsoft Office 98 for Macintosh (Visual QuickStart Guide) was colourful and of course has pictures on there. As we know that book Microsoft Office 98 for Macintosh (Visual QuickStart Guide) has many kinds or category. Start from kids until youngsters. For example Naruto or Detective Conan you can read and believe you are the character on there. Therefore, not at all of book are generally make you bored, any it offers you feel happy, fun and loosen up. Try to choose the best book to suit your needs and try to like reading which.

Download and Read Online Microsoft Office 98 for Macintosh (Visual QuickStart Guide) Dan Henderson #GHMQSN4CZPD

## Read Microsoft Office 98 for Macintosh (Visual QuickStart Guide) by Dan Henderson for online ebook

Microsoft Office 98 for Macintosh (Visual QuickStart Guide) by Dan Henderson Free PDF d0wnl0ad, audio books, books to read, good books to read, cheap books, good books, online books, books online, book reviews epub, read books online, books to read online, online library, greatbooks to read, PDF best books to read, top books to read Microsoft Office 98 for Macintosh (Visual QuickStart Guide) by Dan Henderson books to read online.

#### Online Microsoft Office 98 for Macintosh (Visual QuickStart Guide) by Dan Henderson ebook PDF download

Microsoft Office 98 for Macintosh (Visual QuickStart Guide) by Dan Henderson Doc

Microsoft Office 98 for Macintosh (Visual QuickStart Guide) by Dan Henderson Mobipocket

Microsoft Office 98 for Macintosh (Visual QuickStart Guide) by Dan Henderson EPub

Microsoft Office 98 for Macintosh (Visual QuickStart Guide) by Dan Henderson Ebook online

Microsoft Office 98 for Macintosh (Visual QuickStart Guide) by Dan Henderson Ebook PDF